## Pour toutes les questions, on utilise le jeu d'instructions ARM.

# PARTIE 1 : Exécution d'instructions

On considère que les registres du processeur contiennent les huit chiffres hexadécimaux suivants :

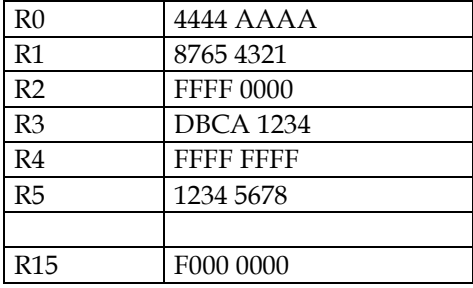

#### Figure 1

Q 1) Donner le contenu des registres R6 à R12 (sous forme de huit chiffres hexadécimaux) après exécution des instructions suivantes.

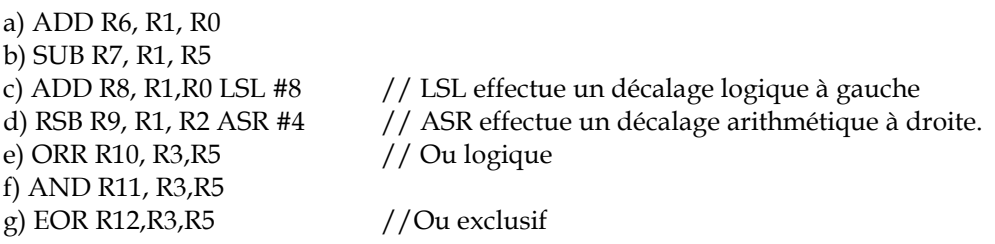

Q 2) Donner le contenu du registre R15 après exécution des instructions suivantes, en supposant que R15 contient initialement  $F000 0000<sub>H</sub>$  (adresse de l'instruction CMP) pour chacune des instructions.

a) CMP R4, R5 suivie de BGT +4 // +4 est un nombre d'instructions (pas un nombre d'octets).

- b) CMP R2,R4 suivie de BLT +10
- c) CMP R4,# -1 suivie de BNE +10
- d) CMP R3, #0 suivie de BLT +2

Q 3) Donner le contenu des registres et des cases mémoires concernées après exécution des instructions suivantes, en supposant que pour chaque instruction, on part de la même configuration initiale qui est celle de la figure 2

- a) LDR R3,  $[R1 + 8]$  //  $+8$  est un nombre d'octets.
- b) LDR R4, [R1+R2]
- c) LDR R5,  $[R1]$ ,  $10_H$
- d) LDR R6,  $[R1, 14_H]$ !

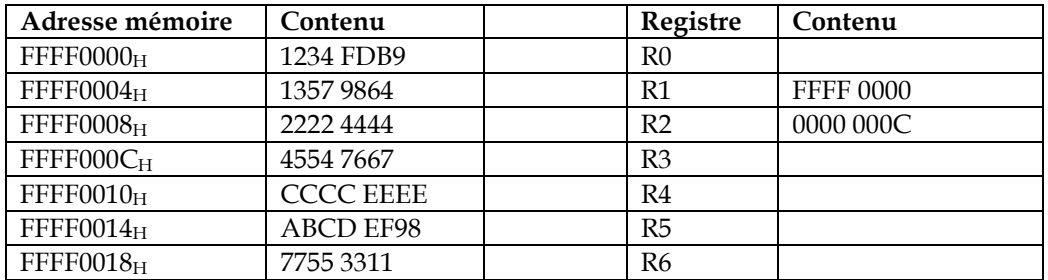

Figure 2

#### PARTIE 2 : Programmation assembleur

Soit le contenu des cases mémoires suivantes

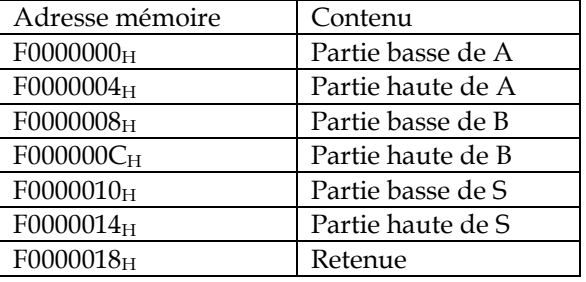

Soient deux nombres A et B non signés de 64 bits dont les parties basses et hautes sont rangées en mémoire. On veut calculer la somme S sur 64 bits et ranger les résultats en mémoire. On range également en mémoire la retenue de sortie : 0 (si résultat est représentable sur 64 bits) , 1 si retenue de sortie (65ème bit).

On rappelle que le registre code condition contient les bits N (négatif), Z (zéro), C (retenue) et V (débordement). Les conditions pour les retenues sont CS (quand la retenue est à 1) et CC quand la retenue est à 0. Par exemple, le branchement conditionnel BCS est pris lorsque le bit retenue est à 1 et non pris quand le bit retenue est à 0. Ces conditions s'appliquent à toutes les instructions.

#### Q 4) Ecrire le programme assembleur ARM qui effectue la somme S = A+B, en supposant que le registre R1 contient initialement  $F000 0000_H$ .

Pour les instructions LDR et STR, préciser si le déplacement indiqué est décimal ou hexadécimal. Par exemple, 12<sub>10</sub> ou 12<sub>H</sub>

#### PARTIE 3 : Désassemblage

Q 5) Donner le programme C correspondant au programme assembleur P1 qui travaille sur un tableau  $X[N]$ , implanté à partir de l'adresse 1000 0000 $_H$ : Que fait ce programme ? Qu'obtient-on dans la mémoire aux adresses 100 et 104 en fin d'exécution du programme ?

Université Paris Sud 2008-2009 Licence d'Informatique (L313)

```
ADR R3, 10000000H
        MOV R4, #0 
        LDR R0, [R3],#4 
        MOV R1,R0 
        MOV R2, R0 
        MOV R5,R4 
        MOV R6,R4 
LOOP : ADD R4,R4,#1 
        LDR R0,[R3], #4 
        CMP R0,R1 
        MOVLT R1,R0 
        MOVLT R5,R4 
        CMP R0,R2 
        MOVGT R2,R0 
        MOVGT R6,R4 
        CMP R4,#999 
        BLT LOOP 
        MOV R0,#0 
       STR R5, [R0+100<sub>H</sub>]STR R6, [R0+104<sub>H</sub>]
```
Q 6) Donner la version du programme qui n'utilise pas les transferts conditionnels (MOVLT et MOVGT), mais des branchements.

## PARTIE 4 : Procédures

On rappelle que la suite de Fibonacci est obtenue de la manière suivante. Les deux premières valeurs sont 0 et 1. Chaque valeur suivante est obtenue par addition des deux valeurs précédentes.

#### Q 7) Ecrire une procédure ARM FIBO qui constitue un tableau contenant la suite des nombres de Fibonacci en passant par registre l'adresse de début et le nombre d'éléments de la suite (0 et 1 sont compris dans le nombre d'éléments).

Le programme appelant correspondant est

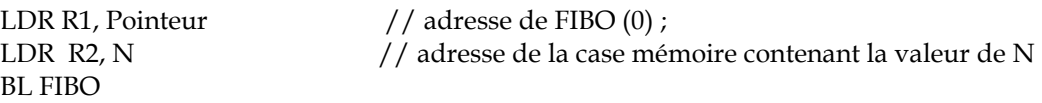

## ANNEXE : jeu d'instructions ARM (simplifié)

Le jeu d'instructions ARM a 16 registres (R0 à R15) de 32 bits. R15=CP et R14=Registre de lien et R13 = Pointeur de pile. R0 est un registre normal (non câblé à 0)

Le format général des instructions est : Si condition, INST Rd, Rn, Opérande 2

- opérande 2 = décalage de Rm, comme décalage logique gauche (LSL), décalage logique droite (LSR) ou décalage arithmétique droite (ASR)…

- ou opérande 2 = rotation d'un immédiat

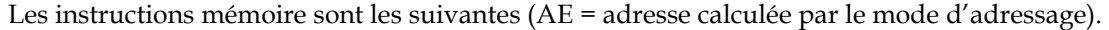

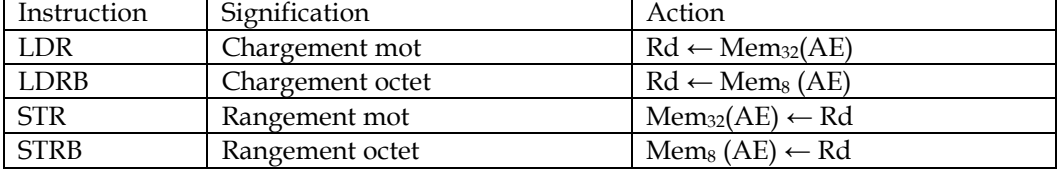

Les modes d'adressage sont résumés dans la table ci-dessous.

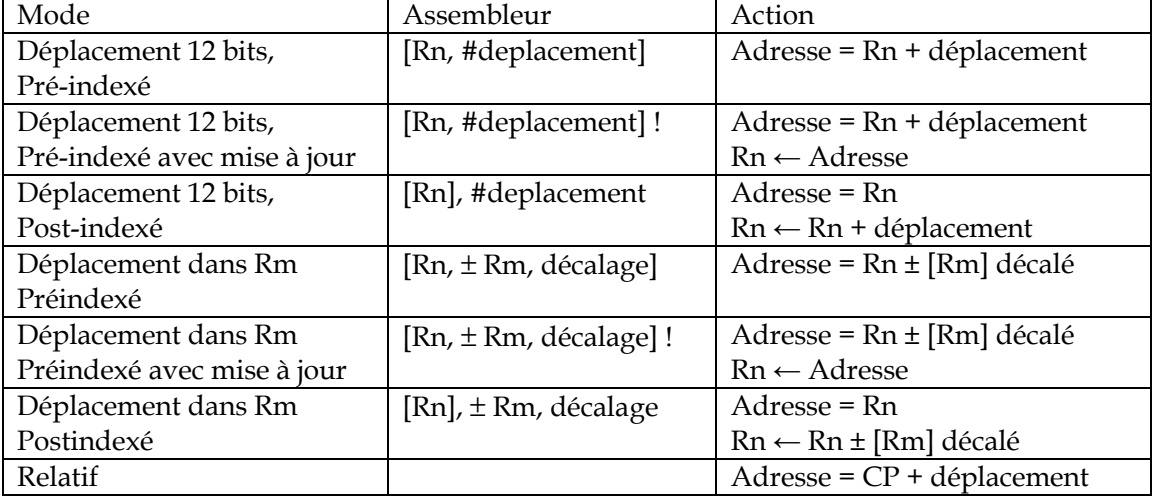

Les instructions pour évaluer les conditions et les utiliser (dans toutes les instructions) sont données ci-dessous, avec les instructions de branchement et d'appel de procédure.

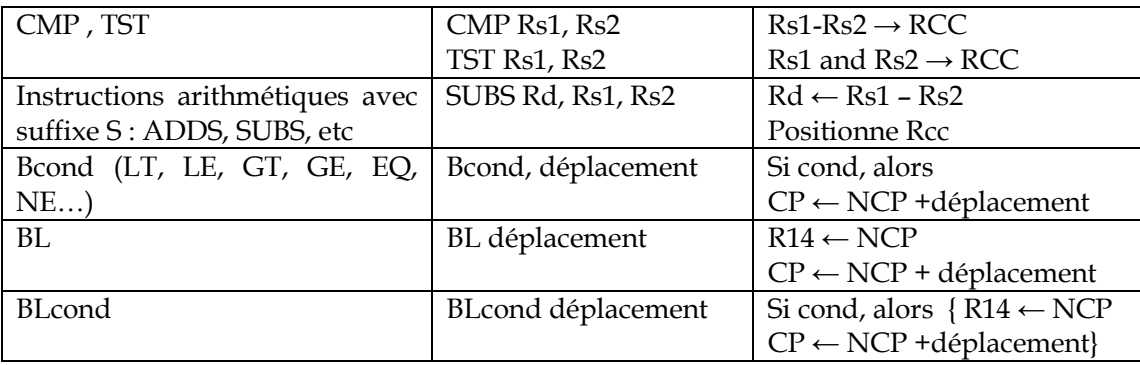